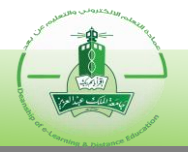

## **Mechanism for implementing an electronic exam**

**The following mechanism explains all the procedures followed to implement an electronic exam for students at King Abdulaziz University, as this is done under the supervision of the Deanship of E-Learning and Distance Education through three basic stages that include the organizational, and technical aspects, as follows:**

#### **First: Pre-exam Stage**

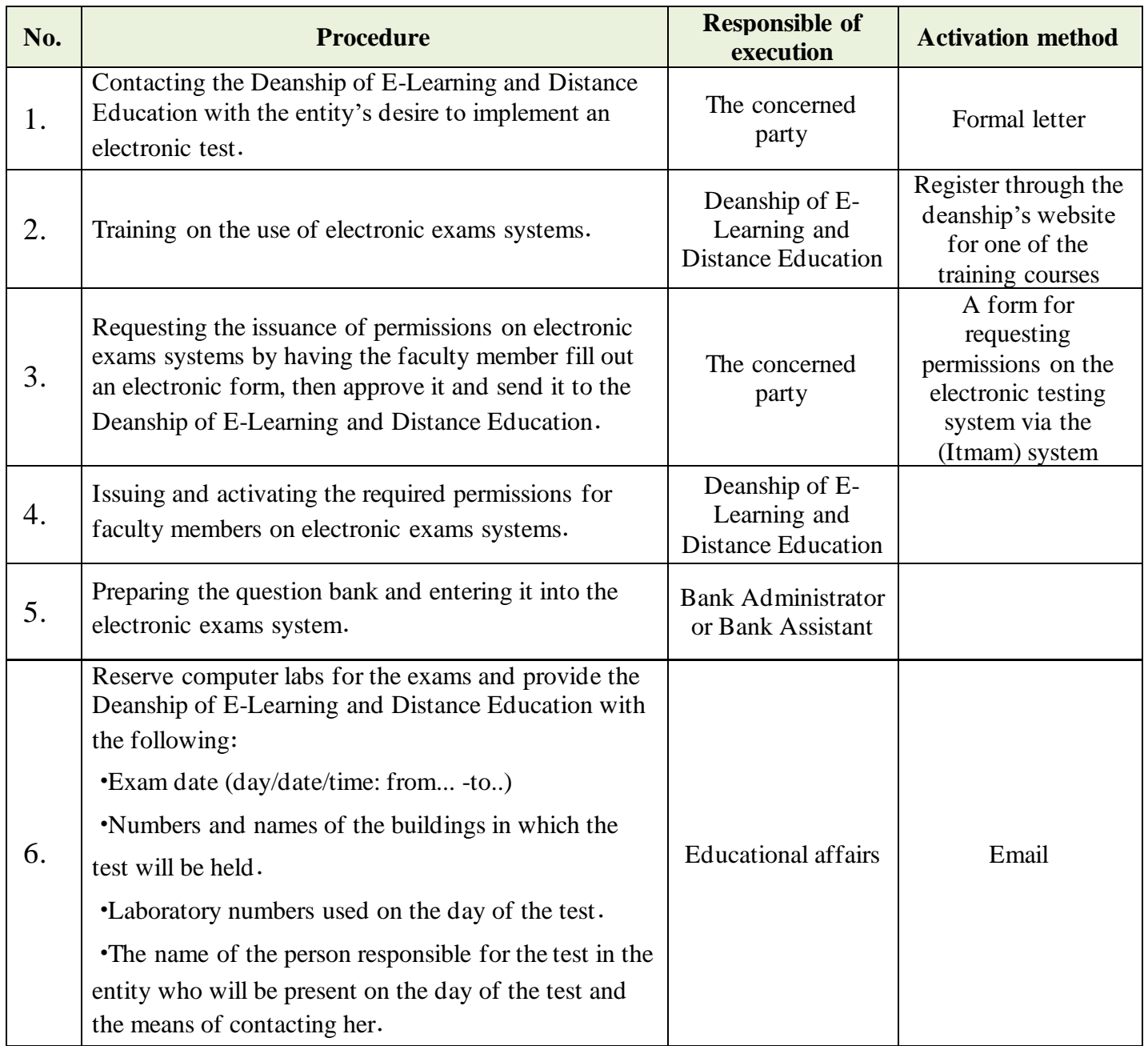

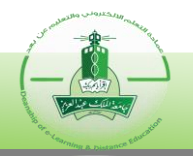

# **Mechanism for implementing an electronic exam**

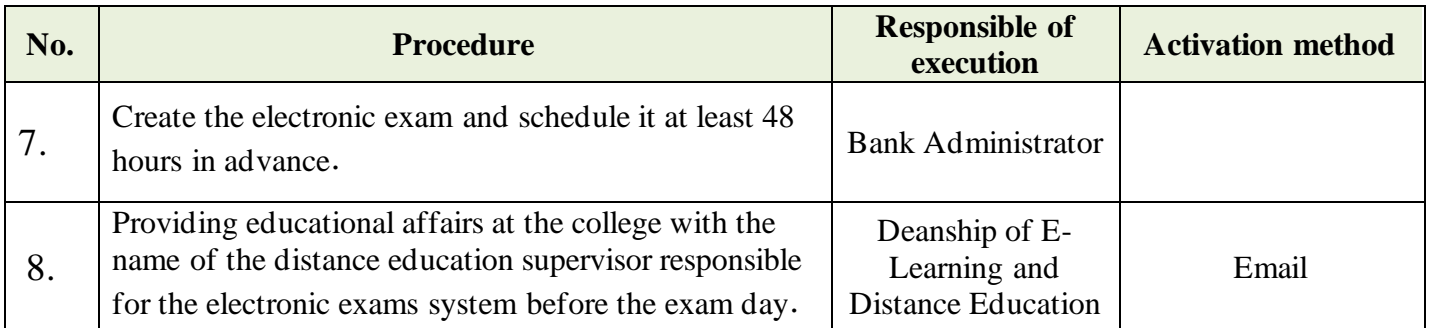

### **Second: The exam phase**

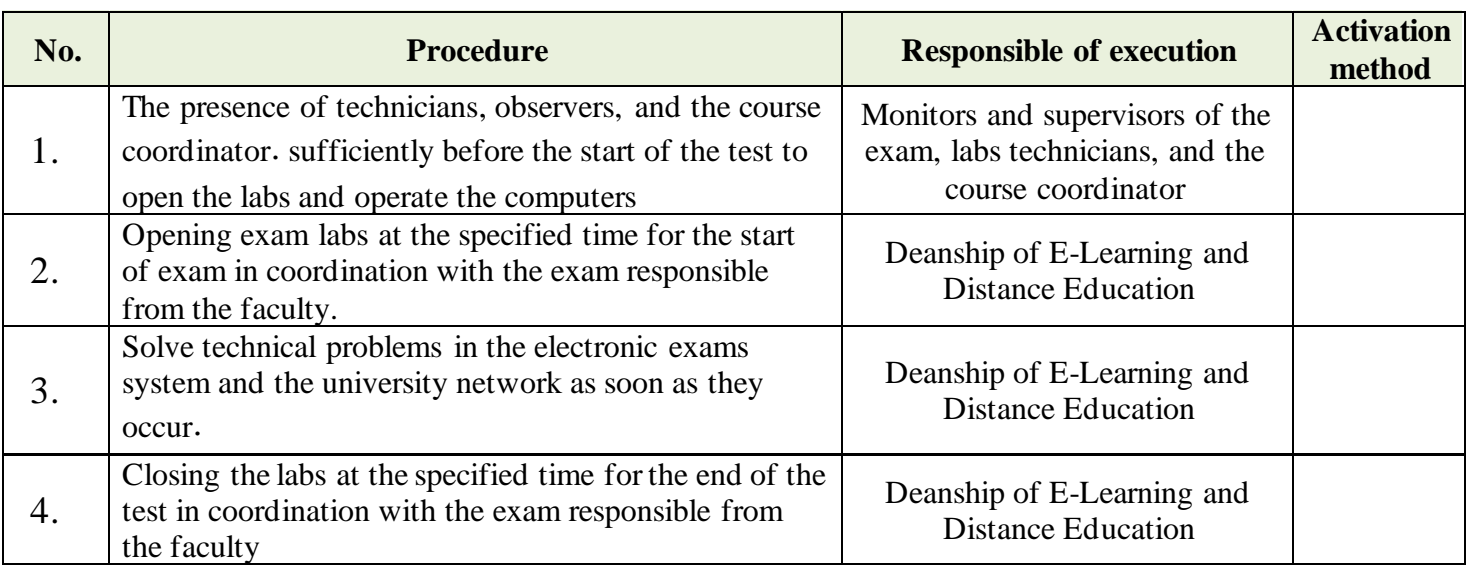

### **Third: Post-exam stage:**

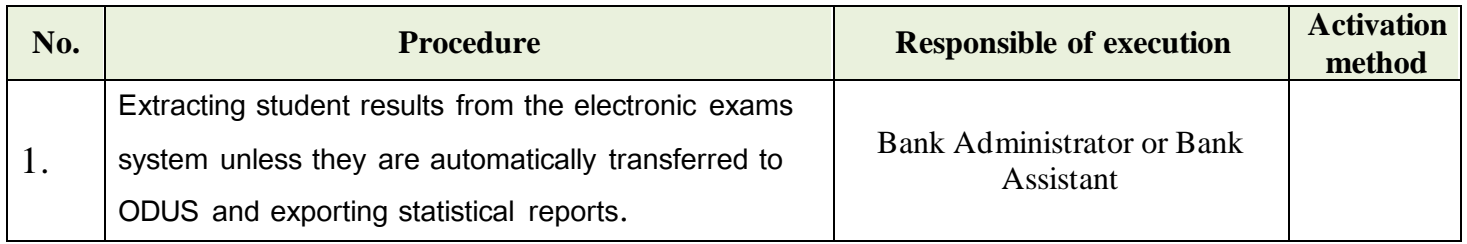